# **Introduction and Terminology**

Gene Quinn

# **Scalars and Vectors**

We will begin by defining two entities, **scalars** and **vectors**

# **Scalars and Vectors**

We will begin by defining two entities, **scalars** and **vectors** We will define a  $\mathbf s$  calar  $k$  to be simply a real number,

 $k\in\mathbb{R}$ 

# **Scalars and Vectors**

We will begin by defining two entities, **scalars** and **vectors** We will define a  $\mathbf s$  calar  $k$  to be simply a real number,

 $k\in\mathbb{R}$ 

The elements of the set of scalars, being real numbers, inherit all of the properties of real numbers with respect toaddition, multiplication, ordering, etc.

The text defines <sup>a</sup> vector as <sup>a</sup> rectangular array of real numbers with <sup>a</sup> single column.

The text defines <sup>a</sup> vector as <sup>a</sup> rectangular array of real numbers with <sup>a</sup> single column.

While it works and doesn't require any additional terminology, as soon as possible you should abandon thisdefinition in favor of a definition based on ordered  $n$ -tuples of real numbers:

The notation

$$
\mathbb{R}^n = \mathbb{R} \times \mathbb{R} \times \cdots \times \mathbb{R}
$$

represents the  $n$ -fold Cartesian product of the set of real numbers  $\mathbb R$  with itself.

The *Cartesian product* of two sets  $A$  and  $B$ , denoted by  $A \cup B$  is defined to be the set of all and reduced  $A$ .  $A \times B$ , is defined to be the set of all **ordered pairs**  $(a, b)$ <br>where first element belongs to 4 and second element whose first element belongs to  $A$  and second element<br>belange to  $B$ belongs to  $B_\ast$ 

The *Cartesian product* of two sets  $A$  and  $B$ , denoted by  $A \cup B$  is defined to be the set of all and reduced  $A$ .  $A \times B$ , is defined to be the set of all **ordered pairs**  $(a, b)$ <br>where first element belongs to 4 and second element whose first element belongs to  $A$  and second element<br>belange to  $B$ belongs to  $B_\ast$ 

In set-builder notation,

$$
A \times B = \{(a, b) : a \in A, b \in B\}
$$

#### **Example**: If

$$
A = \{1, 2\} \quad \text{and} \quad B = \{3, 4, 5\}
$$

#### then

$$
A \times B = \{ (1,3), (1,4), (1,5), (2,3), (2,4), (2,5) \}
$$

#### **Example**: If

$$
A = \{1, 2\} \quad \text{and} \quad B = \{3, 4, 5\}
$$

#### then

$$
A \times B = \{ (1,3), (1,4), (1,5), (2,3), (2,4), (2,5) \}
$$

If  $A$  and  $B$  are the same set, the shorthand notation

$$
A \times A = A^2
$$

is used. The main advantage of this notation is that it isconvenient for constructs like

$$
A \times A \times A \times A \times A \times A \times A = A^7
$$

In fact entities like

# $A \times A \times A \times A \times A \times A \times A = A^7$

#### occur frequently, usually in the form

# $\mathbb{R} \times \mathbb{R} \times \mathbb{R} \times \mathbb{R} \times \mathbb{R} \times \mathbb{R} \times \mathbb{R} = \mathbb{R}^7$

In fact entities like

$$
A \times A \times A \times A \times A \times A \times A = A^7
$$

occur frequently, usually in the form

 $\mathbb{R} \times \mathbb{R} \times \mathbb{R} \times \mathbb{R} \times \mathbb{R} \times \mathbb{R} \times \mathbb{R} = \mathbb{R}^7$ 

 $\mathbb{R}^7$  is just shorthand notation for the set of all ordered <sup>7</sup>-tuples of real numbers. In set-builder notation, this is

$$
\mathbb{R}^7 = \{ (v_1, v_2, v_3, v_4, v_5, v_6, v_7) : v_i \in \mathbb{R}, i = 1, 2, \dots, 7 \}
$$

We will identify each ordered <sup>7</sup>-tuple of real numbers with <sup>a</sup> **vector**:

$$
\vec{v} = (v_1, v_2, v_3, v_4, v_5, v_6, v_7)
$$

We will identify each ordered <sup>7</sup>-tuple of real numbers with <sup>a</sup> **vector**:

$$
\vec{v} = (v_1, v_2, v_3, v_4, v_5, v_6, v_7)
$$

The individual elements of the order 7-tuple are scalars (i.e., real numbers), and are called the **components** of the vector  $\vec{v}$ .

More generally, we will identify each ordered  $n$ -tuple of real numbers with <sup>a</sup> **vector**:

$$
\vec{v} = (v_1, v_2, \ldots, v_n)
$$

More generally, we will identify each ordered  $n$ -tuple of real numbers with <sup>a</sup> **vector**:

$$
\vec{v} = (v_1, v_2, \ldots, v_n)
$$

The set consisting of all vectors with  $n$  components will be identified with set of all ordered  $n$ -tuples of real numbers  $\mathbb{R}^n$ , and we will denote the fact that a vector  $\vec{v}$  belongs to this set with the notation

$$
\vec{v} \in \mathbb{R}^n
$$

As it suits our purpose, we will sometimes represent thevector

$$
\vec{v} \in \mathbb{R}^n = (v_1, v_2, \dots, v_n)
$$

as a rectangular array with a single column (a *column* vector):

$$
\left[\begin{array}{c}v_1\\v_2\\ \vdots\\v_n\end{array}\right]
$$

At other times, we will find it more convenient to represent the vector

$$
\vec{v} \in \mathbb{R}^n = (v_1, v_2, \dots, v_n)
$$

as a rectangular array with a single row (a *row vector*):

$$
\left[\begin{array}{cccc}v_1&v_2&\cdots&v_n\end{array}\right]
$$

At other times, we will find it more convenient to represent the vector

$$
\vec{v} \in \mathbb{R}^n = (v_1, v_2, \dots, v_n)
$$

as a rectangular array with a single row (a *row vector*):

$$
\left[\begin{array}{cccc}v_1&v_2&\cdots&v_n\end{array}\right]
$$

It's probably best to think of the vector  $\vec{v} \in \mathbb{R}^n$  itself as the ordered  $n$ -tuple of real numbers, with no particular arrangement in terms of rows and columns implied.

Algebraic manipulations will often require that we represent the vector  $\vec{v} \in \mathbb{R}^n$  in either column vector or row vector form.

Algebraic manipulations will often require that we represent the vector  $\vec{v} \in \mathbb{R}^n$  in either column vector or row vector form.

Following the text, we will adopt the convention that when <sup>a</sup>vector  $\vec{v} \in \mathbb{R}^n$  appears in an algebraic expression, we will assume it is represented in column vector form unlessotherwise stated.

Although we have introduced them in <sup>a</sup> completely abstract setting, vectors are commonly used in the sciences and other applications to represent quantities that have both anassociated *magnitude* and a *direction*.

Although we have introduced them in <sup>a</sup> completely abstract setting, vectors are commonly used in the sciences and other applications to represent quantities that have both anassociated *magnitude* and a *direction*.

Examples of such quantities from physics are velocity andforce.

Vectors are <sup>a</sup> natural choice for representing thesephenomena.

We will define the **length** of <sup>a</sup> vector as follows:

If  $\vec{v} \in \mathbb{R}^n$  is a vector, the **length** of  $\vec{v}$ , denoted by  $\|\vec{v}\|$ , is defined to be the scalar :

$$
\|\vec{v}\| = \sqrt{v_1^2 + v_2^2 + \dots + v_n^2}
$$

We will define the **length** of <sup>a</sup> vector as follows:

If  $\vec{v} \in \mathbb{R}^n$  is a vector, the **length** of  $\vec{v}$ , denoted by  $\|\vec{v}\|$ , is defined to be the scalar :

$$
\|\vec{v}\| = \sqrt{v_1^2 + v_2^2 + \dots + v_n^2}
$$

If we think of a vector  $\vec{v}$  as an entity having an associated magnitude and direction, the length would represent themagnitude.

We will define the **length** of <sup>a</sup> vector as follows:

If  $\vec{v} \in \mathbb{R}^n$  is a vector, the **length** of  $\vec{v}$ , denoted by  $\|\vec{v}\|$ , is defined to be the scalar :

$$
\|\vec{v}\| = \sqrt{v_1^2 + v_2^2 + \dots + v_n^2}
$$

If we think of a vector  $\vec{v}$  as an entity having an associated magnitude and direction, the length would represent themagnitude.

A vector  $\vec{u}$  having

$$
\|\vec{u}\|=1
$$

is called <sup>a</sup> **unit vector**.

The **standard representation** of a vector  $\vec{v} \in \mathbb{R}^n$  is a sline that  $\vec{v}$ directed line segment or *arrow* connecting the origin,  $(0, 0, \ldots, 0)$  to the point with coordinates  $(v_1, v_2, \ldots, v_n)$ , usually with an arrowhead drawn at the end that is not theorigin. Here are some vectors in  $\mathbb{R}^2$ :

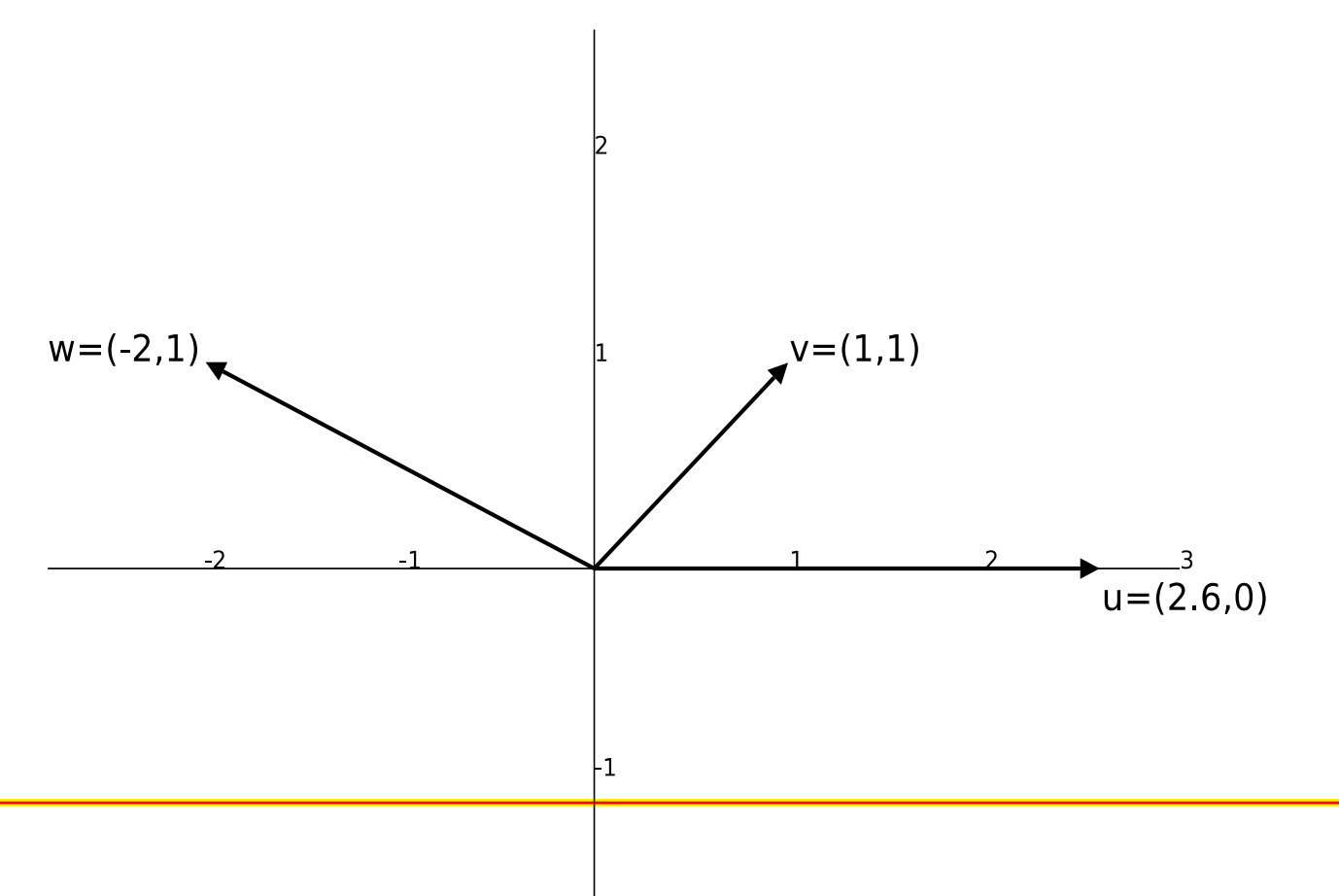